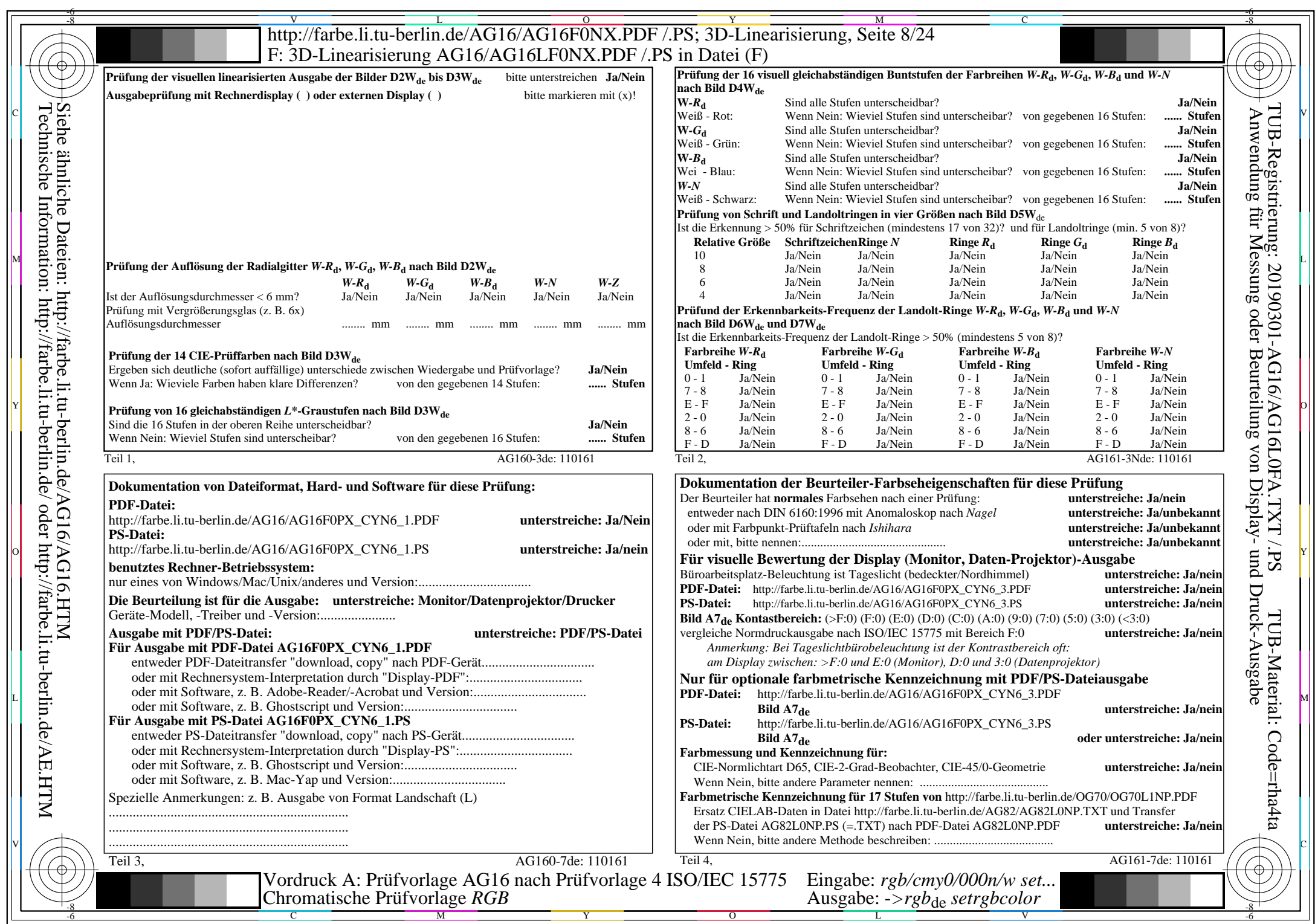

CYN6 (72:1): gp=1,000; gN=1,176 http://farbe.li.tu-berlin.de/AG16/AG16F0PX\_CYN6\_2.PDF /.PS